$\circ$ 

2.

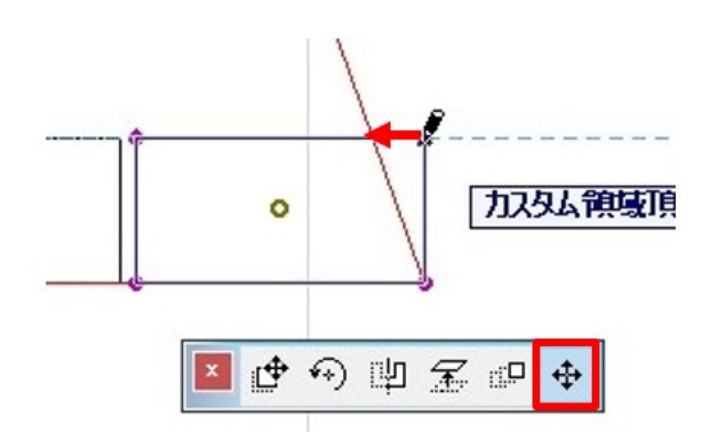

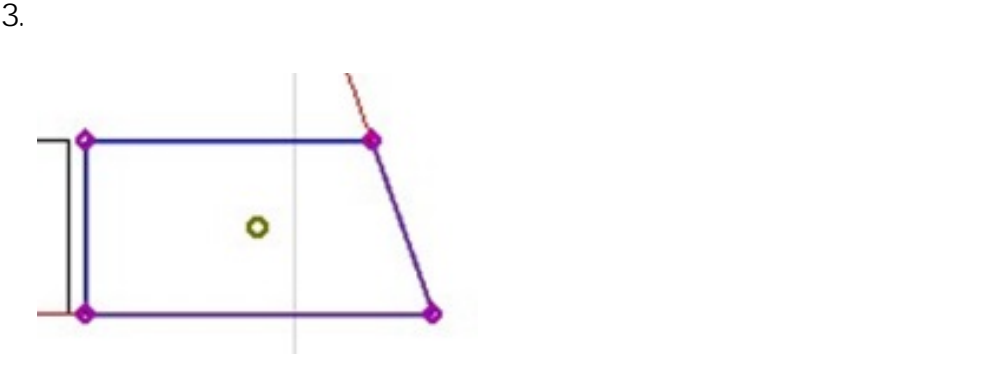

て、後石の角が、ピンクには、<sub>ピン</sub>クになっている場合、<sub>ピン</sub>クになっている様<mark>など、</mark>

1.  $\blacksquare$ 

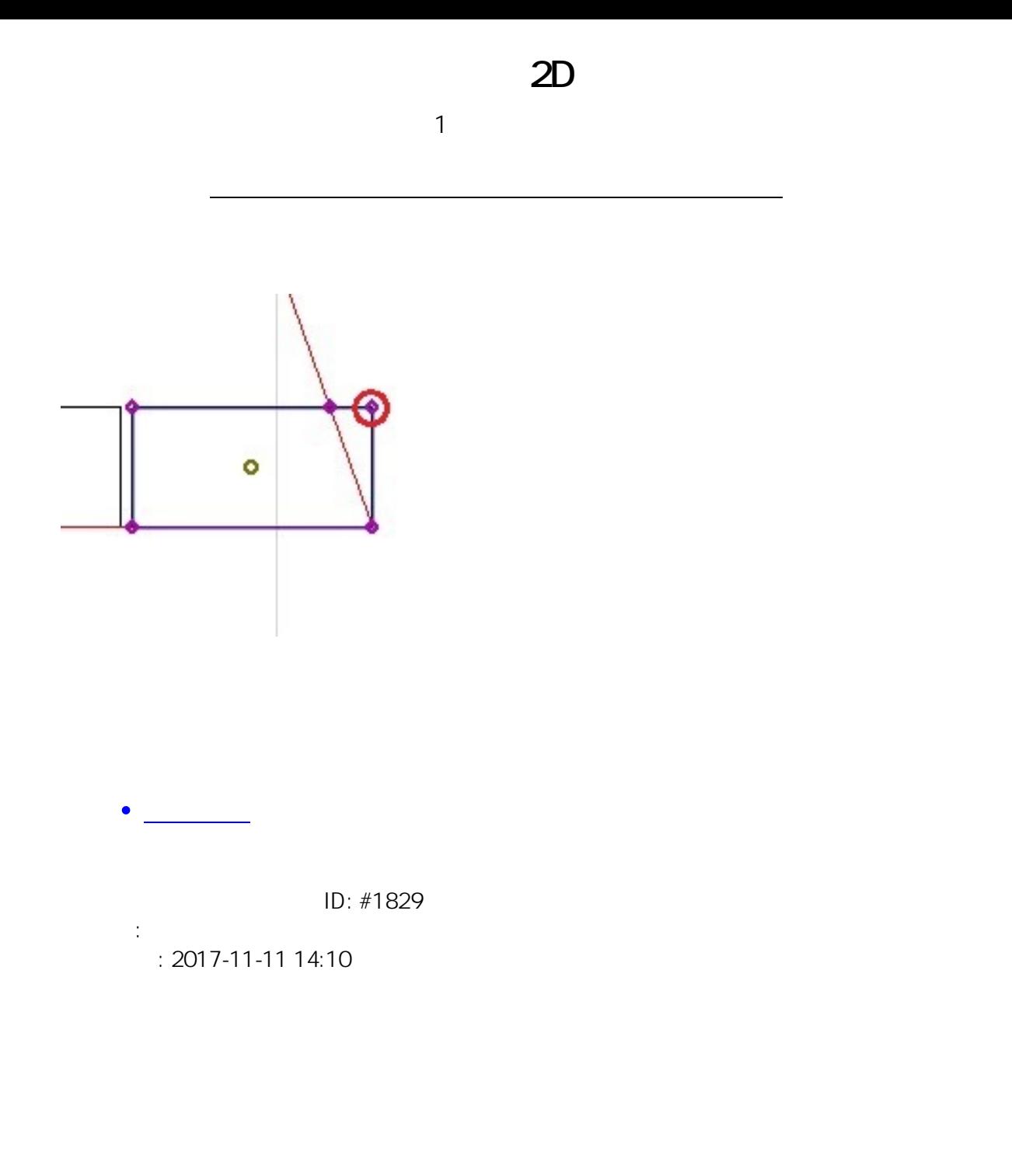